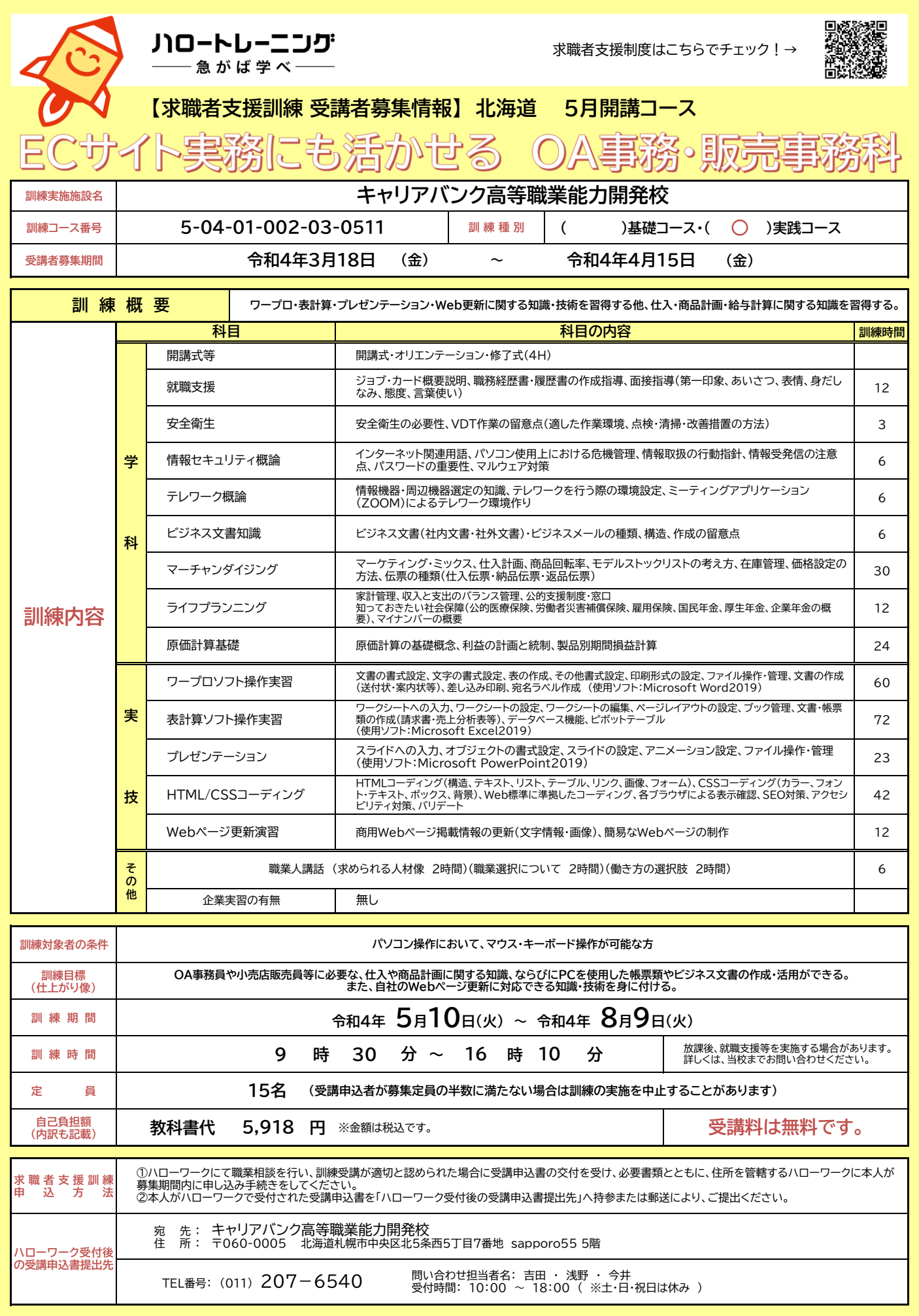

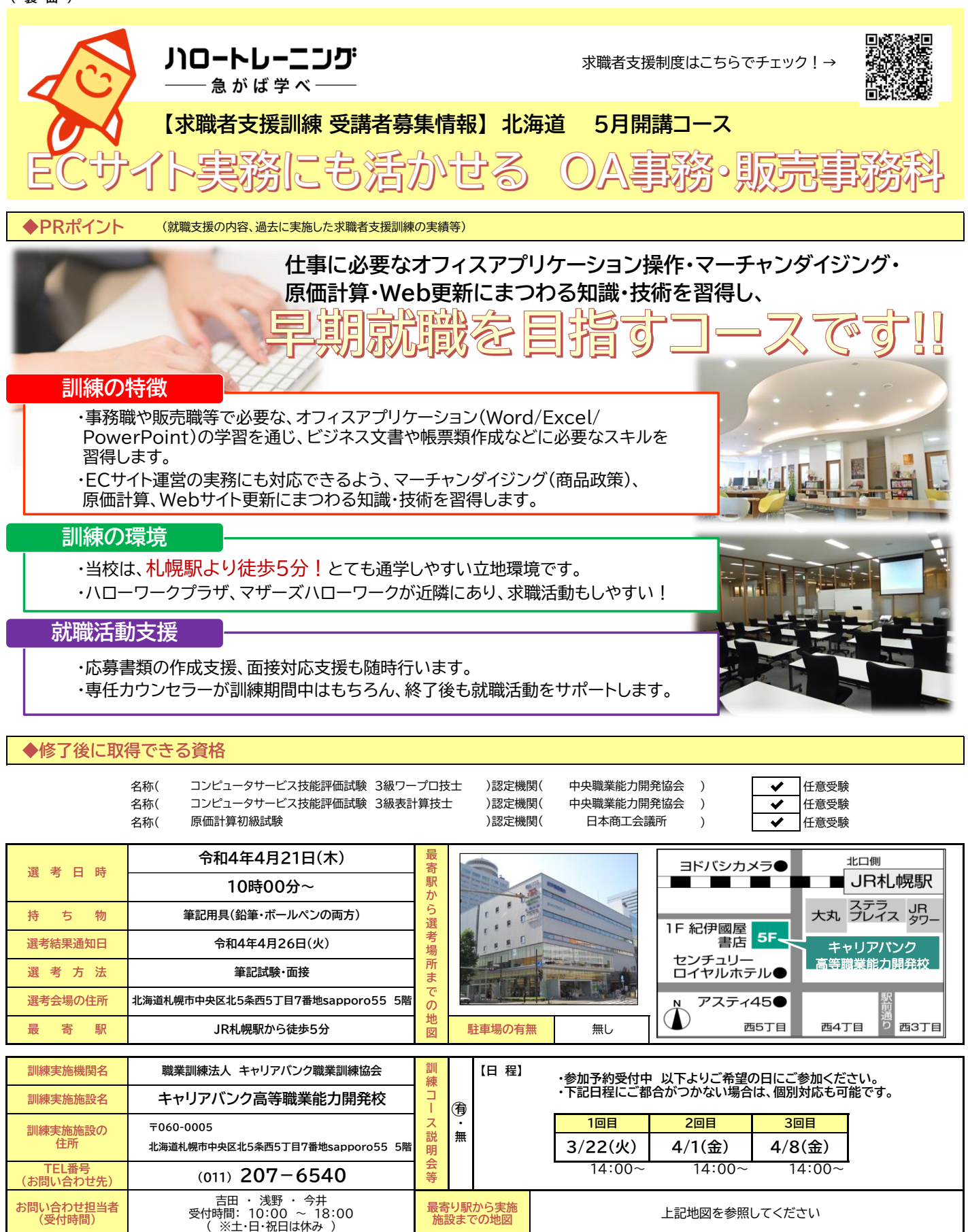

(有りの場合、 台 円)

**※新型コロナウイルス感染症対策のために講じている内容**

 ・マスク着用の周知徹底 ・入口等に消毒液を設置 ・検温器を設置 ・空気清浄器を設置

**職業訓練受講給付金** 一定の要件を満たした場合、職業訓練受講給付金(受講手当:月額10万円、通所手当)が支給 されます。詳しくは、住所を管轄するハローワークの担当窓口にお尋ねください。

 **JR札幌駅から徒歩5分**

**最 寄 駅**

**※教科書代等について、訓練開始前に就職等の理由により辞退された場合、当該教科書代等を負担いただく場合があります。**

**駐車場の有無**

無し

## **( 裏 面 )**